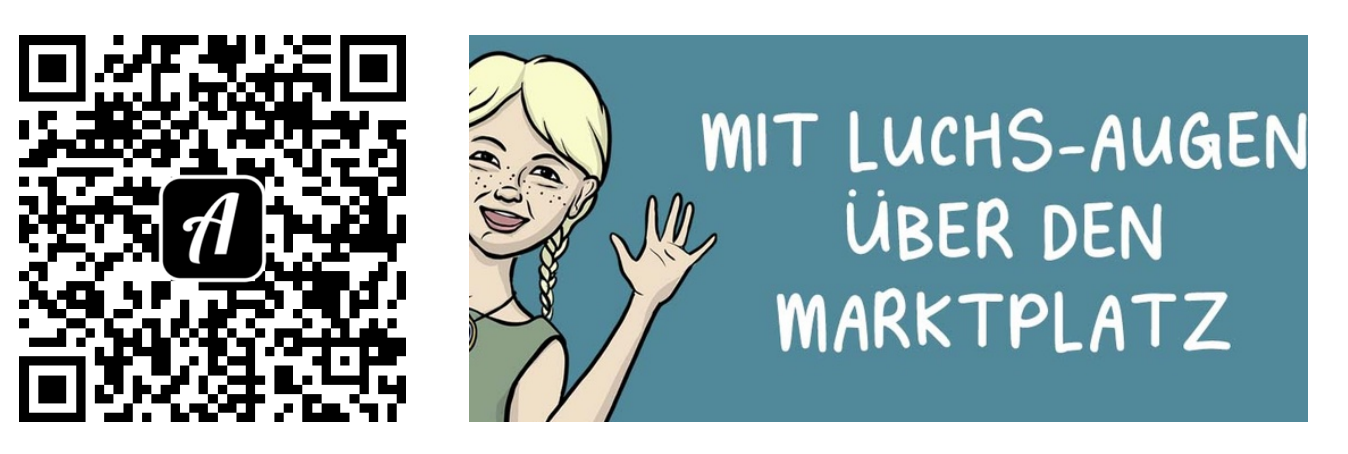

## Bound: Mit Luchs-Augen über den Marktplatz

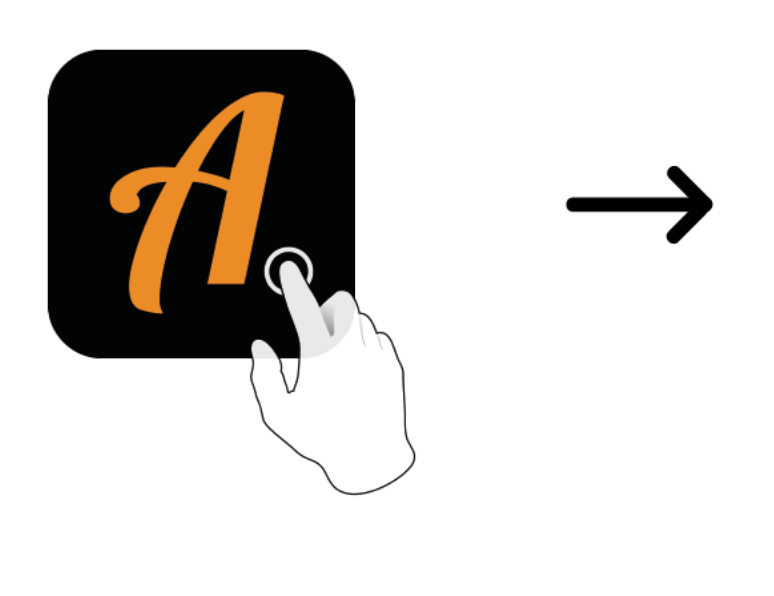

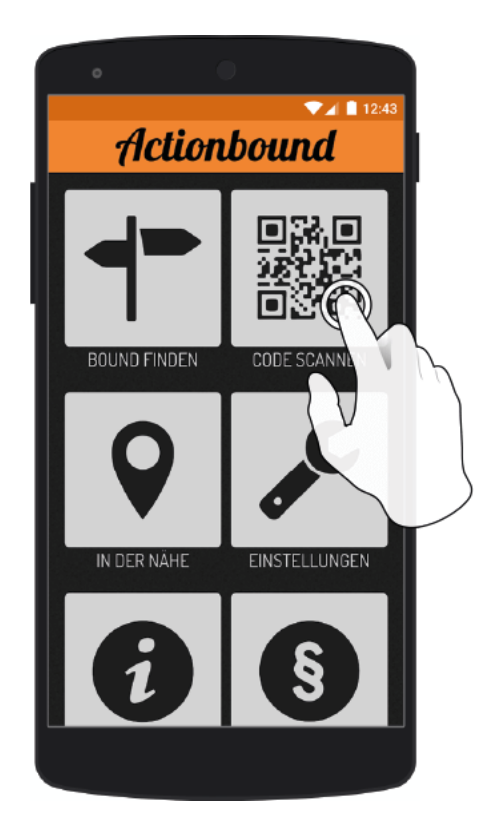

Actionbound-App in App Store oder Google Play kostenlosherunterladen

QR-Codemit der Actionbound-Appscannen